## **CS 61A**  $\overline{2}$  DISCUSSION 4

September 29, 2016

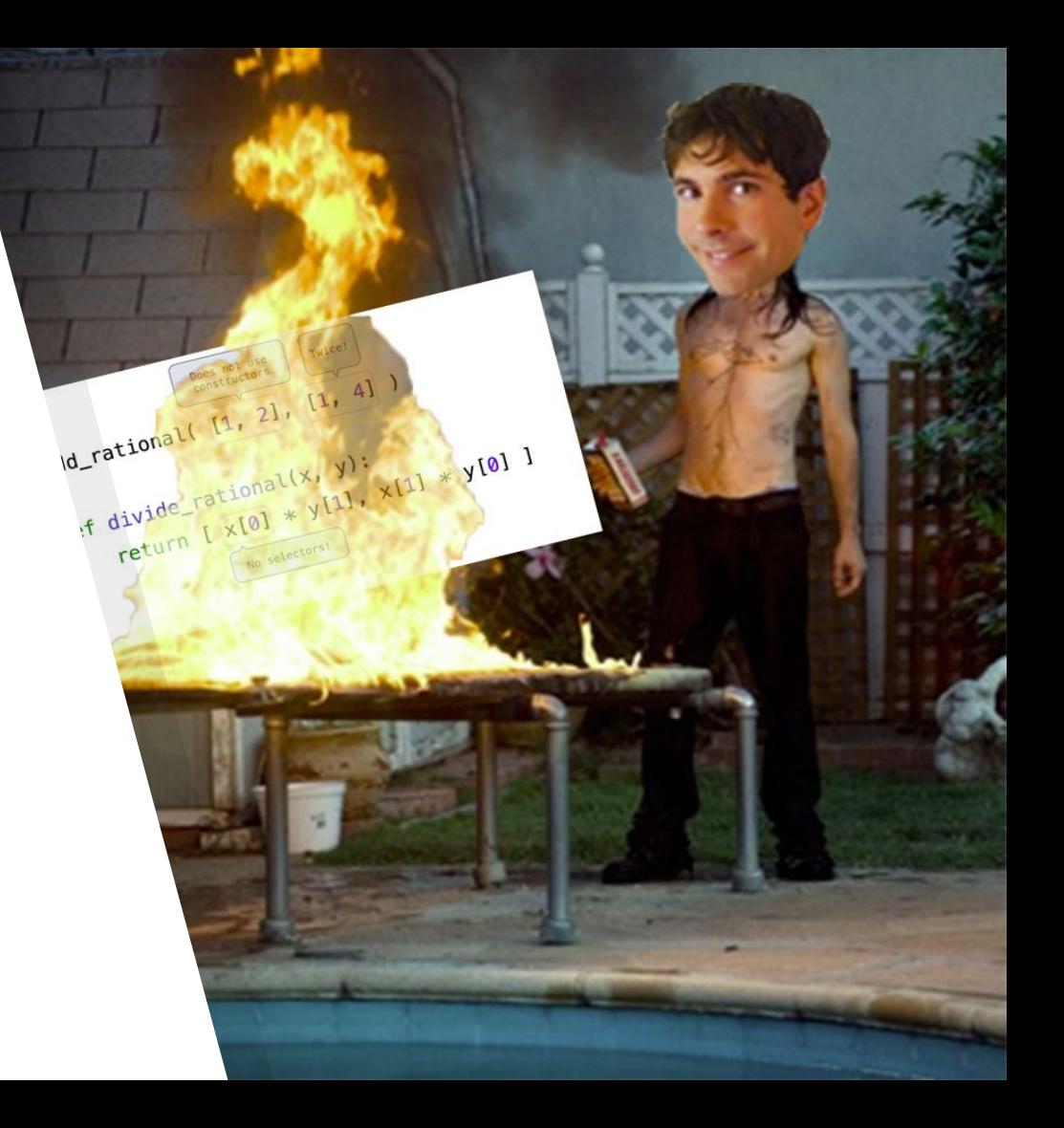

## **TOPICS FOR TODAY**

- List mutation
- Growth
- Nonlocality

#### **ATTENDANCE**

Link: <http://tiny.cc/gammafish> (lambda t: root(t))(tree(52, [tree(52)]))

# **LIST MUTATION**

#### **List mutation**

means that you change a list *in-place (i.e. you modify the same list in memory)*

instead of, say, creating a list and just changing a variable name to point to that new list.

### **Some list methods for mutation**

- ▸ append(elt) *appends element to end of list*
- ▸ insert(i, elt) *inserts element at index i*
- ▸ remove(elt) *removes first-seen element with given value (otherwise errors)*
- ▸ pop(i) *removes and returns element at index i*

# **GROWTH (ASYMPTOTIC ANALYSIS)**

### **Growth explained**

**Growth**: how much of a resource (TIME or SPACE) our program consumes as the input size gets bigger and bigger

**Order**: how we quantify that growth. Also known as *time/space complexity*.

- Example orders:  $O(1)$ ,  $O(log(n))$ ,  $O(n)$ ,  $O(nlog(n))$ ,  $O(n^2)$ ,  $O(n^3)$ , and  $O(x^n)$
- ▸ Drop constants and lower-order terms! Growth-wise, they're not important

Order of growth is extremely important to take into account when designing algorithms!

### **To visualize**

Just plot your algorithm runtime (which you can look at as the number of operations it needs to execute) against n, where n is the input size. The shape of the resulting plot will be the order of growth.

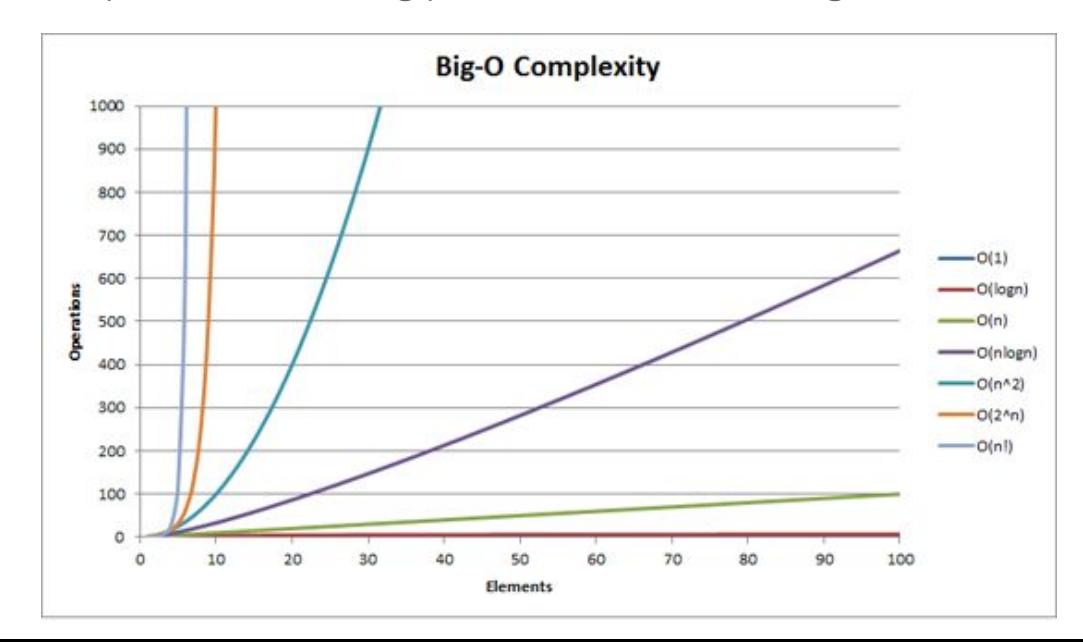

**It may also help**

to draw the **call tree**.

#### **Basic example**

def mystery(n):  $total = 0$ for i in range(n): total += constant(i) return total

What is the order of growth of mystery as a function of n?

#### **Basic example**

```
def mystery(n):
   total = 0for i in range(n): # loop n times
        total += constant(i) # each iteration, do constant work
   return total
```
What is the order of growth of mystery as a function of n?  $O(n)$ 

#### **Trickier example**

```
def mystery(n):
   total = 0for i in range(1, n):
         total * = 2if i \% n == 0:
              total *= mystery(n - 1) * mystery(n - 2)
         elif i = n // 2:
              for j in range(1, n):
                    total * = jreturn total
```
#### **Answer: O(n) [linear work + linear work!]**

```
def mystery(n):
   total = 0for i in range(1, n):
        total *_2if i \, \% n == 0: # this will never happen
              total *= mystery(n - 1) * mystery(n - 2)
        elif i == n // 2: # this will only ever happen ONCE
              for i in range(1, n):
                   total * = jreturn total
```
#### **An even trickier example**

```
def f(n):
i = 2while i < n:
   print(i)
  i = i * i
```
#### **An even trickier example**

def f(n):  $i = 2$ while  $i < n$ : print(i)  $i = i * i$ 

Answer: O(log(logn)).

# **NONLOCAL**

### **Nonlocality explained**

#### When you say nonlocal x:

*You're saying that in this function,* x *refers to a variable that was defined in some parent frame. When you make assignments to* x*, it will change the* x *in the parent frame.*

#### Notes:

- *x must be in a parent frame that ISN'T the global frame.*
- *If you have a nonlocal* x*, you can't have a local* x*. Any time you refer to* x *within the function, you're talking about the* x *in the parent frame.*